## **Grouping Filters**

To make it easier to get an overview of the filters in the filters panel, you can create filter groups within a data table and place certain filters in these. You can only group filters that belong to the same data table. You can then expand or collapse various groups to only work with the filters you want for the moment.

The navigation pane contains the following predefined groups:

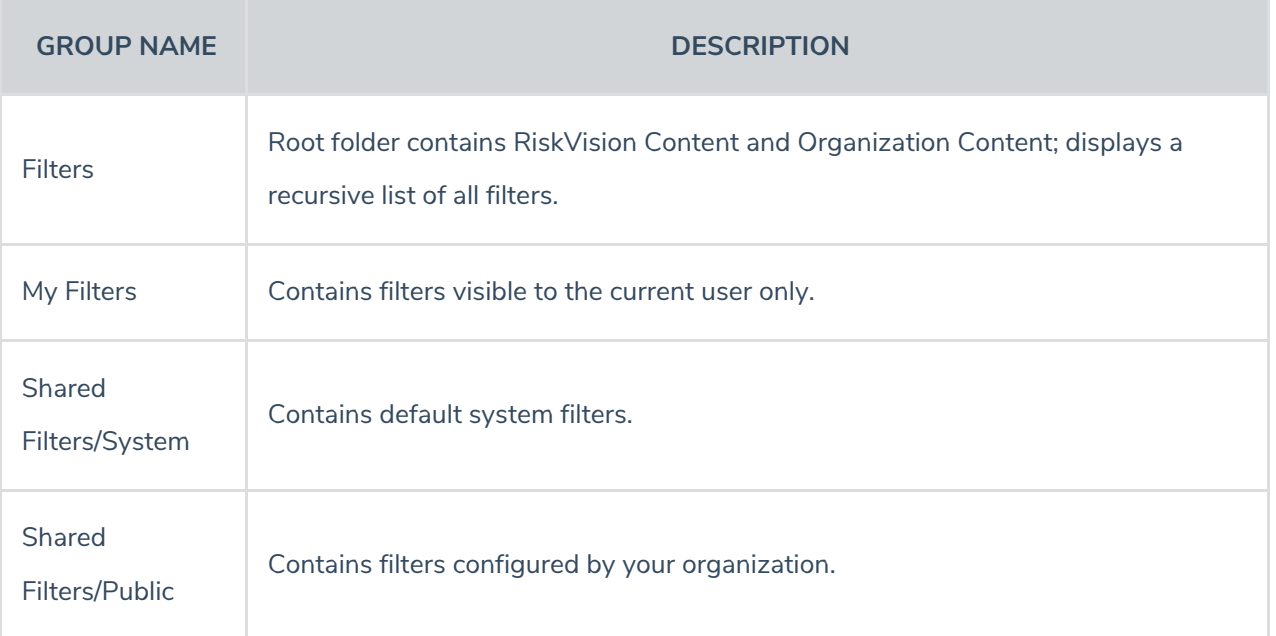